# **Gendern in wissenschaftlichen Arbeiten: So formulierst du richtig!**

**Veröffentlicht am 19. Juli 2018 von [Franziska Pfeiffer.](https://www.scribbr.de/author/franziska/) Aktualisiert am 31. Januar 2022.**

Heißt es nun "Leser" oder doch lieber "Leser und Leserinnen"? In diesem Artikel erklären wir dir alles Wissenswerte zum Thema 'Gendern' und warum du in deiner [wissenschaftlichen Arbeit](https://www.scribbr.de/category/anfang-abschlussarbeit/) doch am besten "Lesende" gebrauchen solltest.

Das sogenannte Gendern bezieht sich auf die geschlechtergerechte Formulierung von Texten und ist vor allem bei Unis und Hochschulen oft Vorschrift für wissenschaftliche Arbeiten, aber auch im Büroalltag und der täglichen Kommunikation zu gebrauchen. Ziel ist hier, dass sich alle Geschlechter gleichermaßen angesprochen fühlen.

Für das Gendern gibt es nicht nur eine vorgeschriebene Variante, deswegen haben wir für dich eine Übersicht der Regeln für gendergerechtes Formulieren aufgestellt sowie Tipps zusammengestellt, welche Formulierungen sich am besten eignen.

#### **Inhaltsverzeichnis**

- 1. [Gründe für die gendergerechte Sprache](https://www.scribbr.de/wissenschaftliches-schreiben/gendern-in-wissenschaftlichen-arbeiten/#grnde-fr-die-gendergerechte-sprache)
- 2. [Richtig Gendern](https://www.scribbr.de/wissenschaftliches-schreiben/gendern-in-wissenschaftlichen-arbeiten/#richtig-gendern)
- [Geschlechtsneutrale Formulierung](https://www.scribbr.de/wissenschaftliches-schreiben/gendern-in-wissenschaftlichen-arbeiten/#geschlechtsneutrale-formulierung)
- 4. [Doppelnennung](https://www.scribbr.de/wissenschaftliches-schreiben/gendern-in-wissenschaftlichen-arbeiten/#doppelnennung)
- 5. [Doppelnennung mit Schrägstrich oder Klammern](https://www.scribbr.de/wissenschaftliches-schreiben/gendern-in-wissenschaftlichen-arbeiten/#doppelnennung-mit-schrgstrich-oder-klammern)
- 6. [Binnen-I, Unterstrich, Sternchen](https://www.scribbr.de/wissenschaftliches-schreiben/gendern-in-wissenschaftlichen-arbeiten/#binnen-i-unterstrich-sternchen)
- 7. [Der Gender-Disclaimer](https://www.scribbr.de/wissenschaftliches-schreiben/gendern-in-wissenschaftlichen-arbeiten/#der-gender-disclaimer)
- 8. [Herausforderungen beim Gendern](https://www.scribbr.de/wissenschaftliches-schreiben/gendern-in-wissenschaftlichen-arbeiten/#herausforderungen-beim-gendern)
- [Einfach richtig gendern mit der Scribbr-Genderprüfung](https://www.scribbr.de/wissenschaftliches-schreiben/gendern-in-wissenschaftlichen-arbeiten/#einfach-richtig-gendern-mit-der-scribbr-genderprfung)

### **Gründe für die gendergerechte Sprache**

Eine der Vorgaben für deine [Bachelorarbeit](https://www.scribbr.de/category/anfang-abschlussarbeit/) bzw. [Masterarbeit](https://www.scribbr.de/?cat_ID=2207) lautet "gendergerechte Sprache" – doch was ist damit überhaupt gemeint und wofür braucht man das?

In den letzten Jahren haben gendergerechte Formulierungen zunehmend an Bedeutung gewonnen, denn durch das Gendern…

- …werden alle Geschlechter gleichermaßen angesprochen.
- …wird stereotypischen Rollenbildern von Männern und Frauen entgegengewirkt.

"Nur eine geschlechtergerechte Sprache stellt sicher, dass Frauen und Männer sich gleich angesprochen fühlen und von Lesenden und Zuhörenden gleichwertig mitgedacht werden. Das ist die Voraussetzung, um neue, geschlechtersensible Bilder von Wissenschaft und Hochschule zu schaffen und einen Beitrag zur Veränderung bestehender Geschlechterverhältnisse zu leisten." � [Zentrale Frauenbeauftragte der FU Berlin](https://www.fu-berlin.de/sites/frauenbeauftragte/media/FU-Frauenbeauftragte-Flyer-2014-x30-web-geschlechtergerechtigkeit.pdf)

### **Richtig Gendern**

Es kann sein, dass deine Uni einen eigenen Leitfaden zum gendergerechten Formulieren hat, wie z. B. die [LMU München](https://www.frauenbeauftragte.uni-muenchen.de/genderkompetenz/sprache1/index.html) oder die [FU Berlin.](https://www.fu-berlin.de/sites/frauenbeauftragte/media/FU-Frauenbeauftragte-Flyer-2014-x30-web-geschlechtergerechtigkeit.pdf) Es ist ebenfalls sinnvoll, bei der Betreuungsperson der Bachelorarbeit nachzufragen, ob es dort eine bestimmte Präferenz gibt.

Solltest du von Seiten deiner Uni jedoch keine genauen Vorgaben erhalten haben, kannst du dich an die folgenden Möglichkeiten halten.

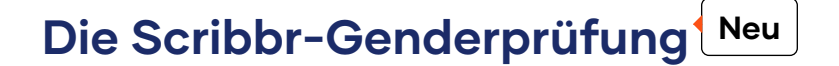

Überprüfe deine Arbeit mit der [Scribbr-Genderprüfung](https://www.scribbr.de/gendern/genderpruefung/?scr_source=knowledgebase&scr_medium=in-text&scr_campaign=gp-neu) auf richtiges Gendern. Es geht ganz einfach:

- ◆ Hochladen
- **►** Eine Minute warten
- Vorschläge einarbeiten
- ← Erneut überprüfen

#### **[Mehr erfahren](https://www.scribbr.de/gendern/genderpruefung/?scr_source=knowledgebase&scr_medium=in-text&scr_campaign=gp-neu)**

### **Geschlechtsneutrale Formulierung**

Diese Variante sollte deine erste Wahl sein, denn sie ist oft am elegantesten und spricht alle Geschlechter gleichermaßen an, ohne den [Satzbau](https://www.scribbr.de/wissenschaftliches-schreiben/satzbau/) und die Ästhetik deiner wissenschaftlichen Arbeit zu beeinflussen.

#### **Beispiel**

 Für eine Umfrage wurden Studenten der Germanistik befragt.

 Für eine Umfrage wurden Studierende der Germanistik befragt.

Es kann sein, dass du eine ganz neue Formulierung für ein Wort entwickeln musst. Hier findest du eine Liste an nützlichen geschlechtsneutralen Formulierungen, die du in deiner wissenschaftlichen Arbeit verwenden kannst.

#### **Geschlechterneutrale Formulierungen:**

**Statt Besser**

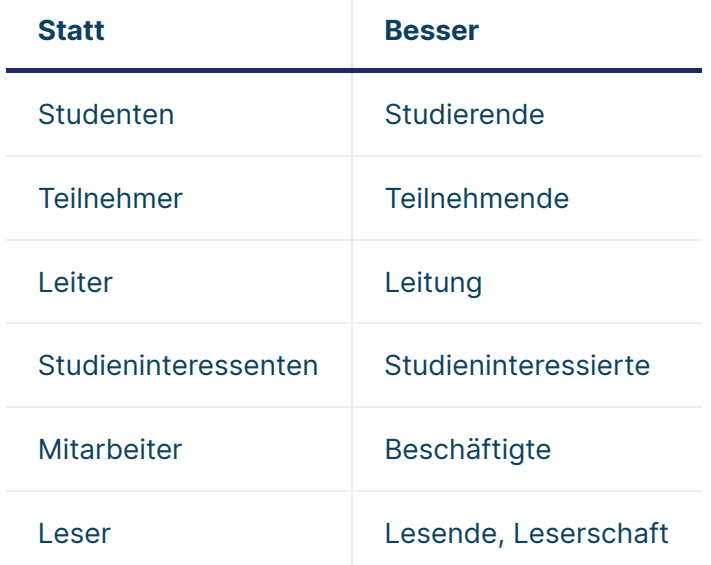

Eine gute Übersicht über die verschiedenen geschlechtsneutralen Varianten findest du übrigens in unserem [Genderwörterbuch.](https://www.scribbr.de/gendern/woerterbuch/) Dort kannst du einfach nach deinem gewünschten Begriff suchen und findest meist gendergerechte Alternativen.

Leider gibt es noch nicht für jeden Begriff eine geschlechtsneutrale Variante. Dementsprechend musst du in einigen Fällen auf die anderen Optionen zurückgreifen – zum Beispiel auf die Doppelnennung.

# **Doppelnennung**

Zu den einfachsten Gendering-Möglichkeiten zählt die Doppelnennung femininer und maskuliner Formen. Diese solltest du anwenden, wenn es für den Begriff keine geschlechtsneutrale Formulierung gibt.

Wenn du einen bestimmten Begriff jedoch oft verwendest und das Gleiche immer wieder aufs Neue ausschreibst, kann das den Lesefluss deiner Arbeit erheblich einschränken.

### **Beispiel**

 Für eine Umfrage wurden die Einwohner von Frankfurt befragt.

 Für eine Umfrage wurden die Einwohner und Einwohnerinnen von Frankfurt befragt.

## **Doppelnennung mit Schrägstrich oder Klammern**

Hier nennst du auch beide Geschlechter, kürzt das Ganze allerdings mit einem Schrägstrich oder Klammern etwas ab. So musst du zwar nicht alles doppelt schreiben, aber darauf achten, dass deine Sätze noch syntaktisch richtig sind.

#### **Beispiel**

Für eine Umfrage wurden Mitarbeiter der Firma befragt.

 Für eine Umfrage wurden Mitarbeiter/-innen der Firma befragt.

 Für eine Umfrage wurden Mitarbeiter(innen) der Firma befragt.

Wenn es sich allerdings um Wortpaare handelt, bei denen die feminine Form nicht nur durch den Anhang einer Endung gebildet wird, kann es problematisch werden.

#### **Beispiel**

Den Lehrer/-innen wurde der Fragebogen gegeben.

◆ Den Lehrern und Lehrerinnen wurde der Fragebogen gegeben.

Die maskuline Form ("Lehrern") ist in diesem Fall nicht mehr erkennbar. Hier solltest du dich also lieber für eine ausgeschriebene Doppelnennung oder eine Umschreibung entscheiden.

# **Binnen-I, Unterstrich, Sternchen**

Mit dem [Gendersternchen](https://www.scribbr.de/richtig-gendern/gendersternchen/) oder [Unterstrich](https://www.scribbr.de/richtig-gendern/unterstrich/) sollen alle Geschlechter in einem Wort erfasst werden. Alle sozialen Geschlechter und Geschlechtsidentitäten können sich hier angesprochen fühlen. Das [Binnen-I](https://www.scribbr.de/richtig-gendern/binnen-i/) bildet hingegen nur das weibliche und männliche Geschlecht ab.

Diese Varianten findet man immer häufiger an Universitäten, jedoch wurden diese Schreibweisen noch nicht offiziell in den Duden aufgenommen und stören häufig den Lesefluss. Du solltest also nur darauf zurückgreifen, wenn deine Uni dir das vorgibt.

#### **Beispiel**

 Für meine Umfrage wurden 150 BürgerInnen von Köln befragt.

◆ Für meine Umfrage wurden 150 Bürger\_innen von Köln befragt.

◆ Für meine Umfrage wurden 150 Bürger\*innen von Köln befragt.

### **Der Gender-Disclaimer**

Häufig findet man am Anfang von Abschlussarbeiten auch eine Art 'Disclaimer', der bereits alle Formulierungen abdecken soll.

### **Beispiel**

"Die in der Abschlussarbeit gewählte männliche Form bezieht sich immer zugleich auf weibliche und männliche Personen."

**Beispiel**

"In dieser Arbeit wird aus Gründen der besseren Lesbarkeit das generische Maskulinum verwendet. Weibliche und anderweitige Geschlechteridentitäten werden dabei ausdrücklich mitgemeint, soweit es für die Aussage erforderlich ist."

Jedoch wird das von vielen Dozierenden als **nicht umfassend genug** angesehen. Das kann später in der Bewertung deiner Bachelorarbeit zu einem Abzug führen, da offiziell nicht korrekt gegendert wurde. Kläre das also in jedem Fall mit deiner Betreuungsperson im Vorfeld ab.

### **Herausforderungen beim Gendern**

Beim Versuch gendergerecht zu formulieren gibt es allerdings auch einige Herausforderungen, die du bei der Wahl der Formulierung beachten solltest:

- Der Lesefluss soll so wenig wie möglich beeinflusst werden.
- Deine Sätze müssen verständlich sein.
- Deine Sätze müssen grammatikalisch und syntaktisch stimmig sein.
- ◆ Bei dem Versuch Frauen sprachlich sichtbar zu machen, sollten Männer und andere Geschlechteridentitäten nicht außer Acht gelassen werden.

Entscheide dich für eine Variante, kläre sie vorher ggf. mit deiner Betreuungsperson ab und achte dann darauf, dass du die gewählte Form einheitlich in der ganzen [wissenschaftlichen Arbeit](https://www.scribbr.de/category/anfang-abschlussarbeit/) verwendest.

## **Einfach richtig gendern mit der Scribbr-Genderprüfung**

Wenn du sichergehen möchtest, dass du deine wissenschaftliche Arbeit geschlechtergerecht formuliert hast, kannst du die [Scribbr-](https://www.scribbr.de/?page_id=301871&scr_source=knowledgebase&scr_medium=article-block&scr_campaign=einfach-richtig-gendern)[Genderprüfung](https://www.scribbr.de/?page_id=301871&scr_source=knowledgebase&scr_medium=article-block&scr_campaign=einfach-richtig-gendern) nutzen.

Dabei wird dein Dokument gescannt und alle nicht ausreichend gegenderten Begriffe werden markiert. Zu allen gefundenen Wörtern werden dir gendergerechte Alternativne vorgeschlagen, die du in deine Arbeit einfügen kannst.

So hast du innerhalb kürzester Zeit eine wirklich geschlechtergerechte Arbeit.

### **[Zur Scribbr-Genderprüfung](https://www.scribbr.de/?page_id=301871&scr_source=knowledgebase&scr_medium=article-block&scr_campaign=einfach-richtig-gendern)**

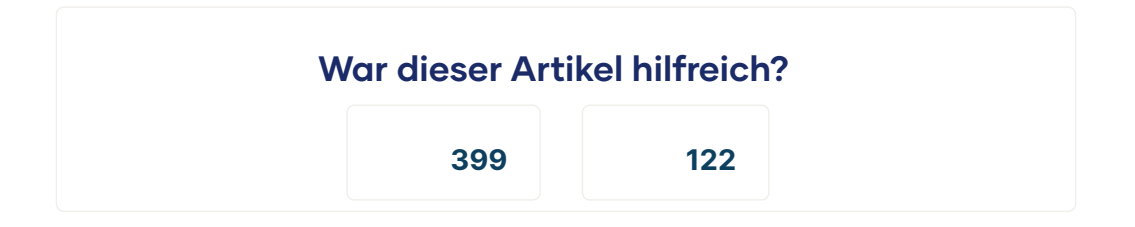

### **[Franziska Pfei](https://www.scribbr.de/author/franziska/)�er**

Franzi hat ihren Bachelor in Publizistik und Kommunikation in Berlin abgeschlossen und steht nun kurz vor den Masterabschluss. Sie kennt sich besonders gut mit den verschiedenen Forschungsmethoden aus und schreibt leidenschaftlich gerne Artikel, die anderen Studierenden zum Abschluss verhelfen.

# **Das hat anderen Studierenden noch gefallen**

### **[Zeitformen in wissenschaftlichen Arbeiten](https://www.scribbr.de/wissenschaftliches-schreiben/zeitformen-in-wissenschaftlichen-arbeiten/)**

[Der Großteil einer Abschlussarbeit wird im Präsens verfasst, bei manchen](https://www.scribbr.de/wissenschaftliches-schreiben/zeitformen-in-wissenschaftlichen-arbeiten/) ü**hrun**gen greift man jedoch auf das Perfekt oder das Präteritum zurück.

### **Die häufi[gsten Fehler in deutschen](https://www.scribbr.de/wissenschaftliches-schreiben/die-haeufigsten-fehler-in-deutschen-abschlussarbeiten/) [Abschlussarbeiten](https://www.scribbr.de/wissenschaftliches-schreiben/die-haeufigsten-fehler-in-deutschen-abschlussarbeiten/)**

[In Abschlussarbeiten kommen häufig dieselben Fehler vor. Um diese zu](https://www.scribbr.de/wissenschaftliches-schreiben/die-haeufigsten-fehler-in-deutschen-abschlussarbeiten/) [vermeiden, geben wir dir hier ein paar Tipps, die du beachten solltest.](https://www.scribbr.de/wissenschaftliches-schreiben/die-haeufigsten-fehler-in-deutschen-abschlussarbeiten/)

**[90](https://www.scribbr.de/wissenschaftliches-schreiben/die-haeufigsten-fehler-in-deutschen-abschlussarbeiten/)**

### **[Gendersternchen – Gendern mit \\*](https://www.scribbr.de/richtig-gendern/gendersternchen/)**

[Erfahre hier alles, was du über das Gendersternchen wissen musst. Wie wendest](https://www.scribbr.de/richtig-gendern/gendersternchen/) [du es an? Wie genderst du Artikel mit Sternchen?](https://www.scribbr.de/richtig-gendern/gendersternchen/)

**[27](https://www.scribbr.de/richtig-gendern/gendersternchen/)**

### **Scribbr**

[Korrektoren](https://www.scribbr.de/ueber-uns/korrektoren/) [Zufriedenheitsgarantie](https://www.scribbr.de/zufriedenheitsgarantie/) [Jobs](https://jobs.scribbr.com/) [Kontakt](https://www.scribbr.de/kontakt/) [Häufig gestellte Fragen](https://www.scribbr.de/haufig-gestellte-fragen/)

#### **Alle Dienste**

[Lektorat Bachelorarbeit](https://www.scribbr.de/lektorat-korrekturlesen/bachelorarbeit/)

[Lektorat Masterarbeit](https://www.scribbr.de/lektorat-korrekturlesen/masterarbeit/)

[Lektorat Dissertation](https://www.scribbr.de/lektorat-korrekturlesen/phd-dissertation-doktorarbeit/)

[Wissenschaftliches Lektorat](https://www.scribbr.de/lektorat-korrekturlesen/wissenschaftliches-lektorat/)

[Englisch Korrektur](https://www.scribbr.de/lektorat-korrekturlesen/englische-abschlussarbeit/)

[Hausarbeit Korrektur](https://www.scribbr.de/lektorat-korrekturlesen/hausarbeit/)

[Plagiatsprüfung](https://www.scribbr.de/plagiatspruefung/)

#### **[Kontakt](https://www.scribbr.de/kontakt/)**

[info@scribbr.de](mailto:info@scribbr.de)  $\leftarrow$  +49 (0)89 4120 7085

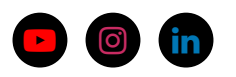

**[4.9](https://de.trustpilot.com/review/scribbr.de)**

[Impressum](https://www.scribbr.de/ueber-uns/impressum/)

[AGB](https://www.scribbr.de/legal/agb/)

[Datenschutz](https://www.scribbr.de/legal/datenschutz/)